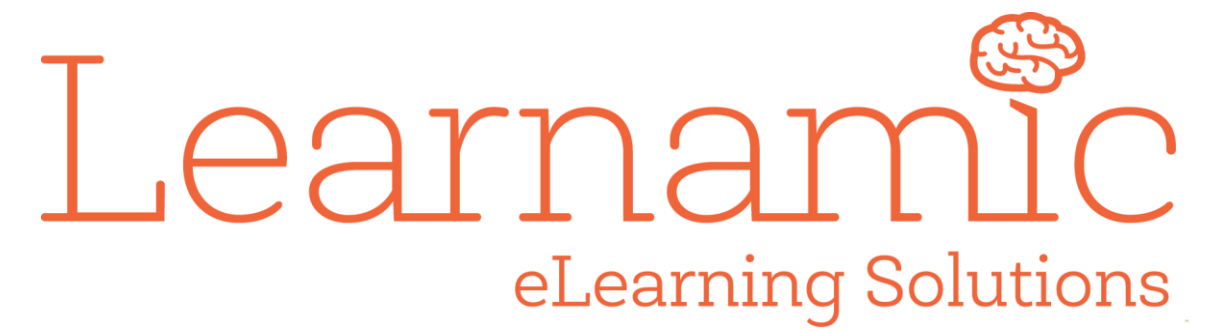

Developing interactivities to support students with LLN needs

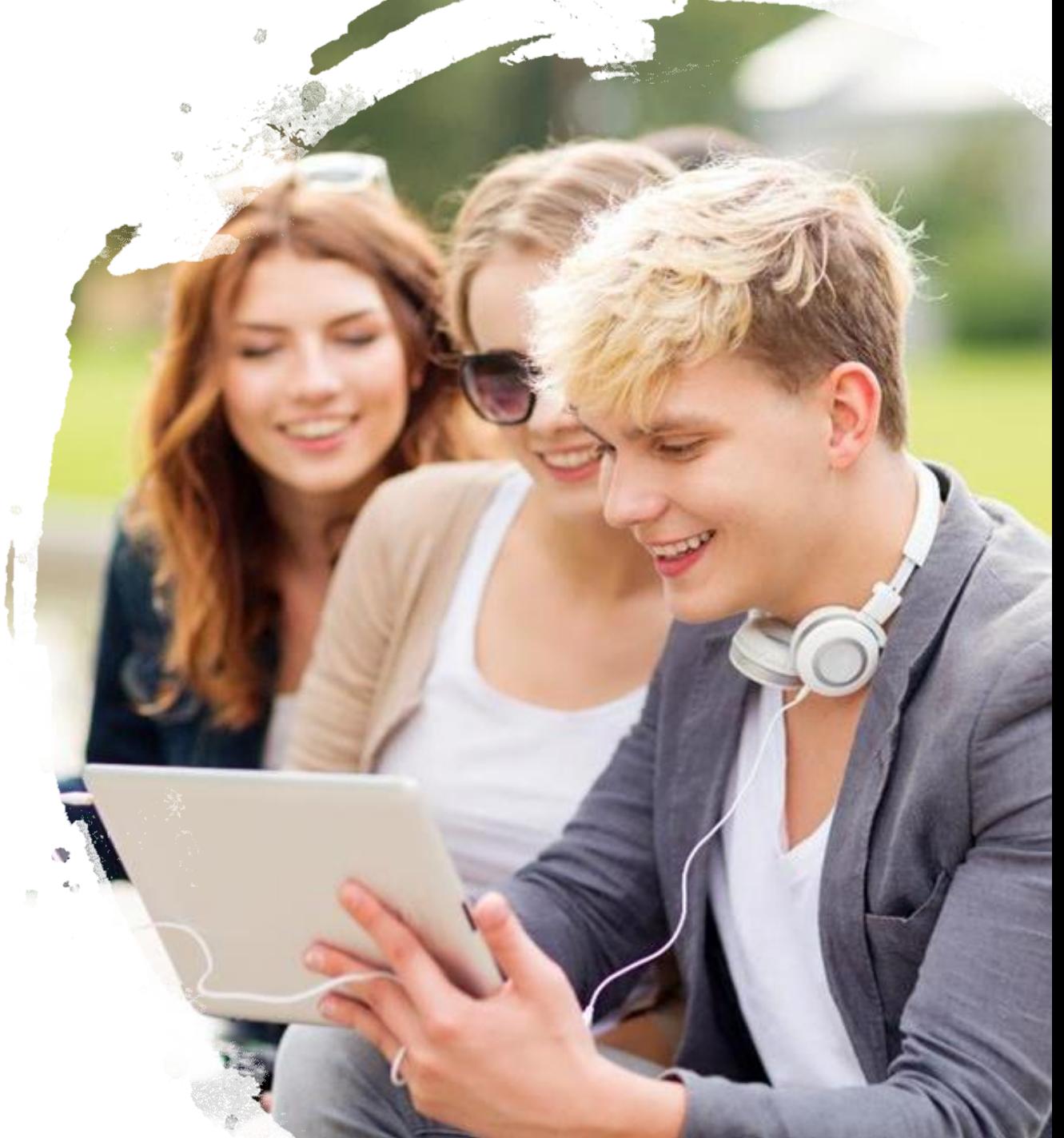

### What do students need help with?

Lear:

eLearning Solutions

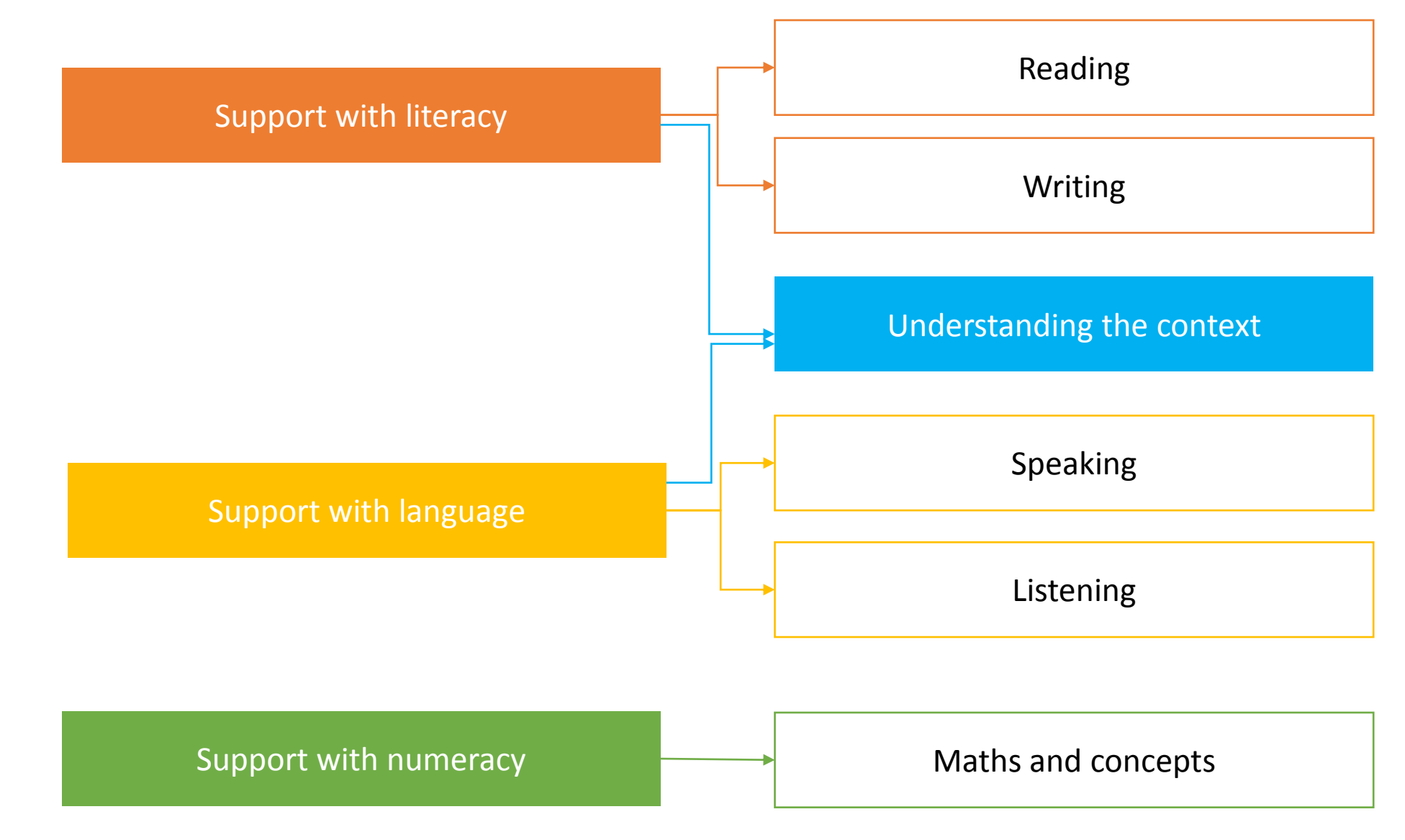

# H5P.Org Templates

- HTML5 Templates which are free to use and are based in the cloud.
- Moodle Plugin you can build directly in Moodle
- You can create an account and build it in H5P.org
- Host in on WordPress
- Embed in Canvas, Blackboard or other LMS.

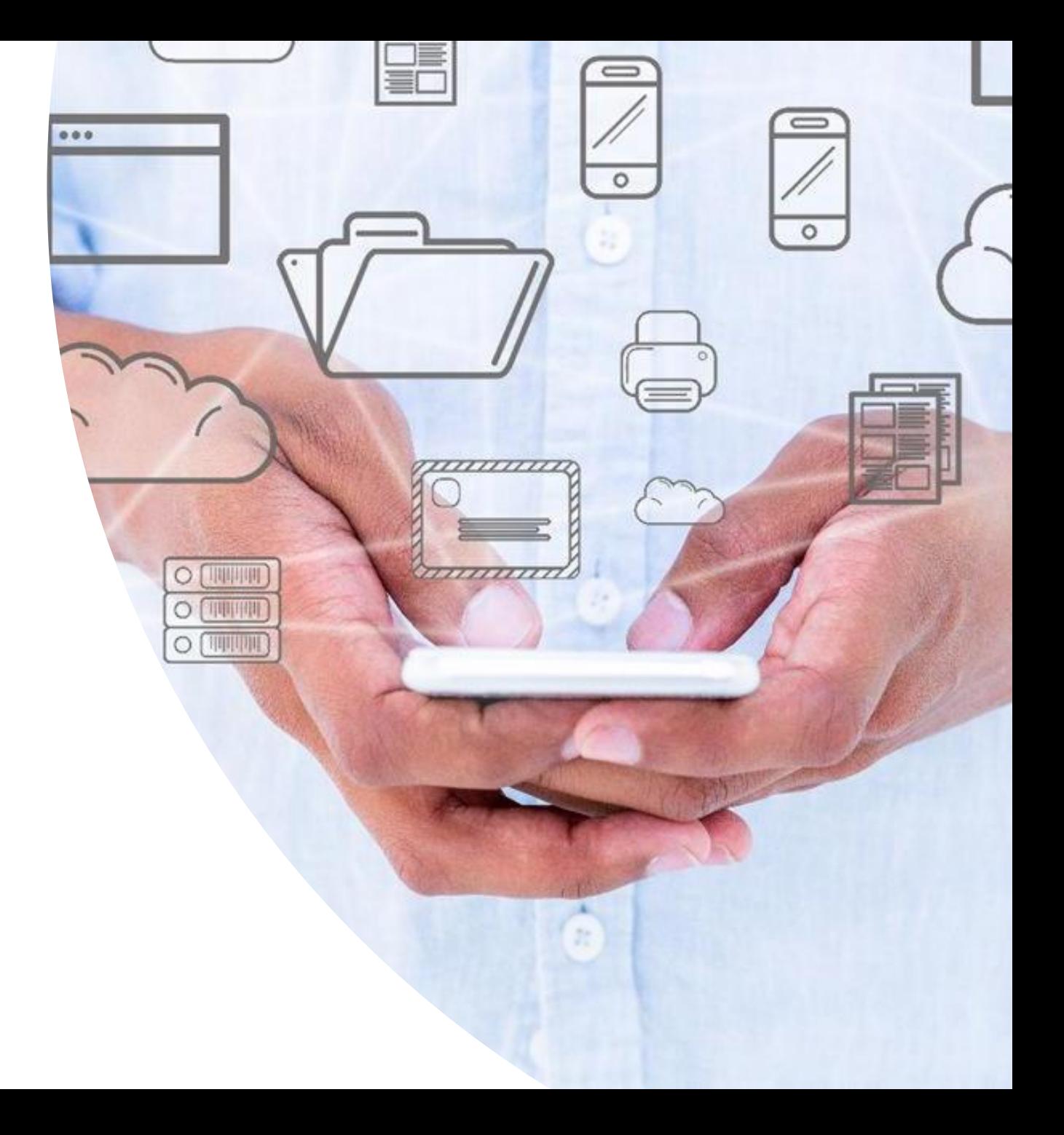

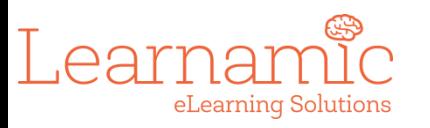

## H5P.org interactions supporting skills development

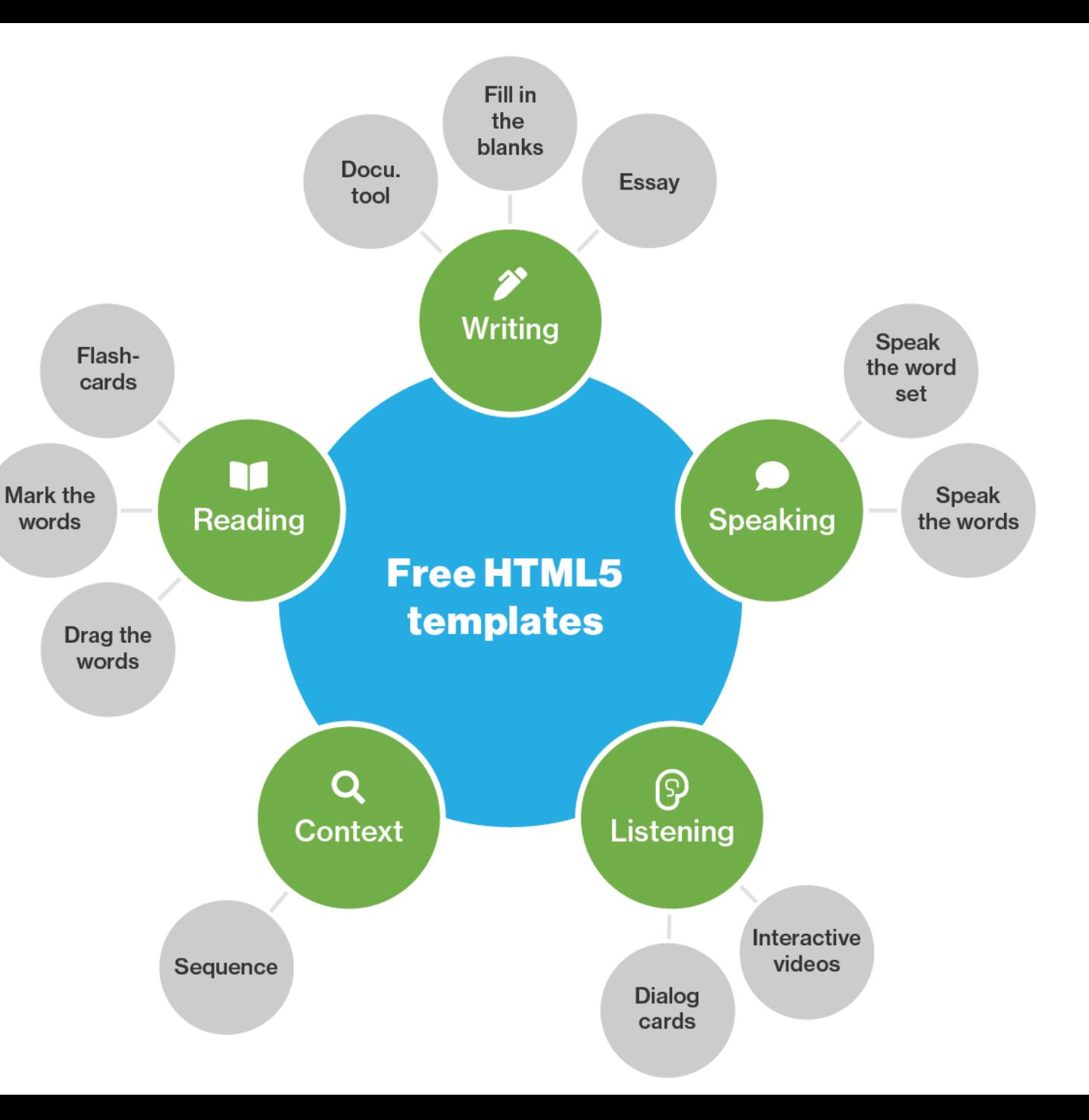

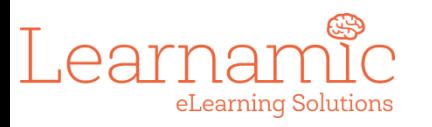

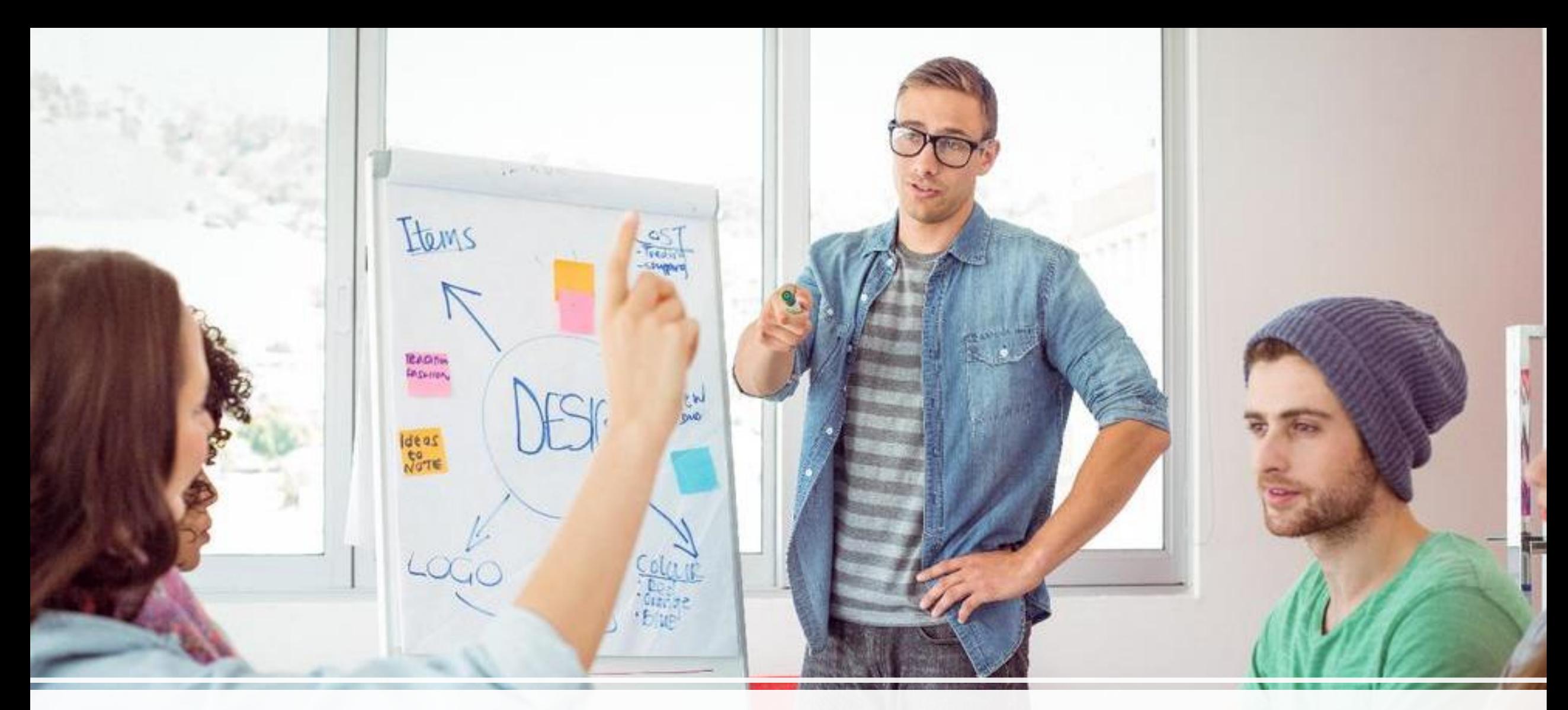

### Concept building interactions

### Image sequencing

Drag to arrange the images in the correct sequence

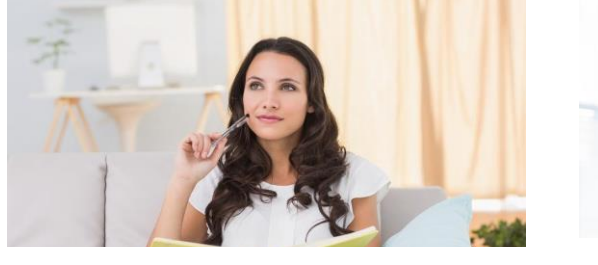

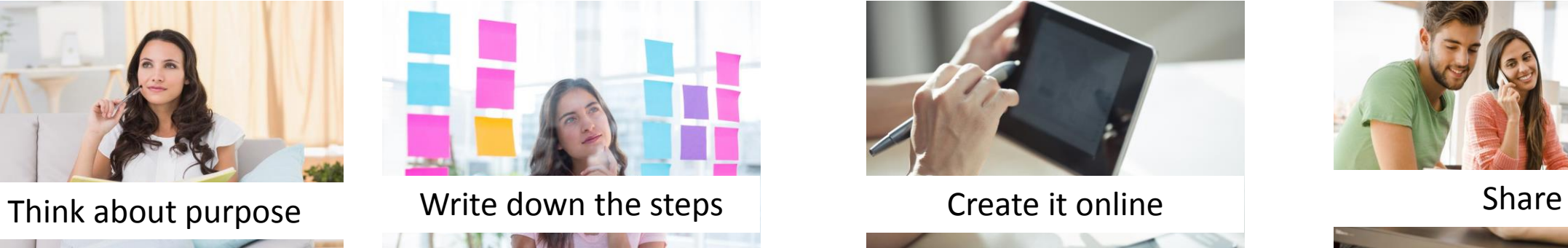

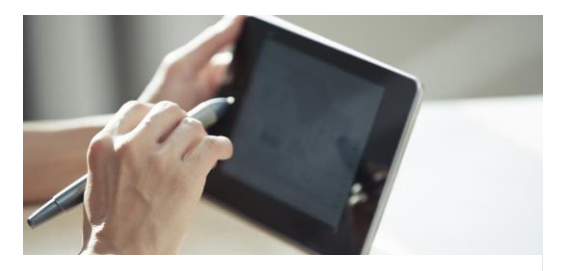

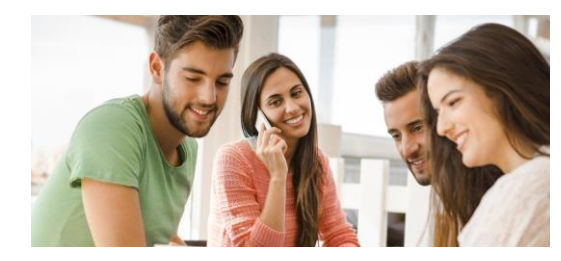

How could you use this in your class?

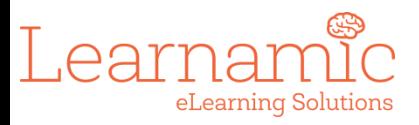

## Creating online

### Task Description \*

A guide telling the user how to solve this task.

### Drag to arrange the images in the correct sequence

### Images  $*$

### • Image Element: Think about the purpose

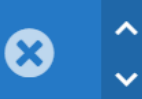

### Image \*

Note: To avoid abuse, H5P.org has limited file size on uploads to 16 MB. To use larger images you must Install H5P on your web site.

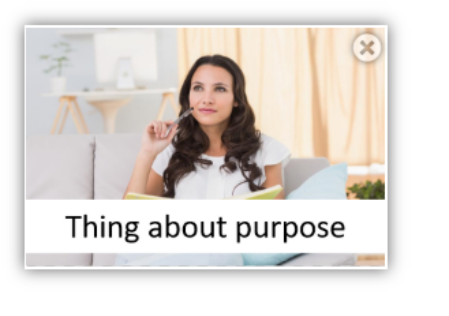

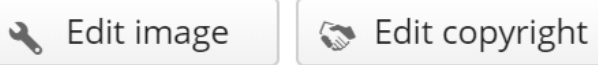

### Image Description (At Max 30 char) \*

An image description if they cannot recognize the image

Think about the purpose

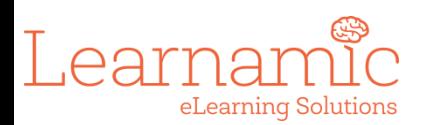

## What it looks like online

Ģ

 $\overline{a}$ 

Learr

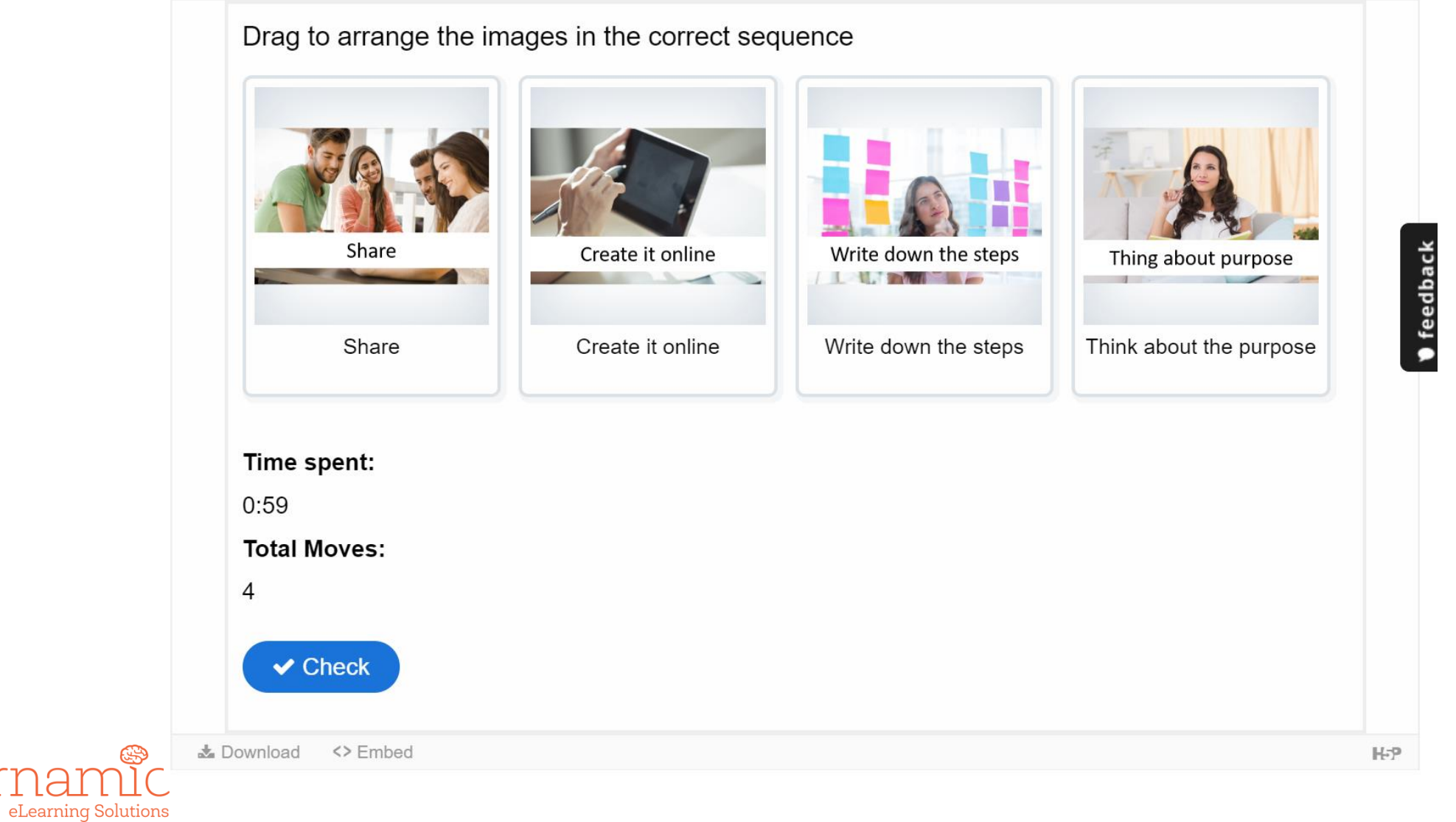

[Live site](https://h5p.org/node/298735)

# Embedding in your LMS

Lea

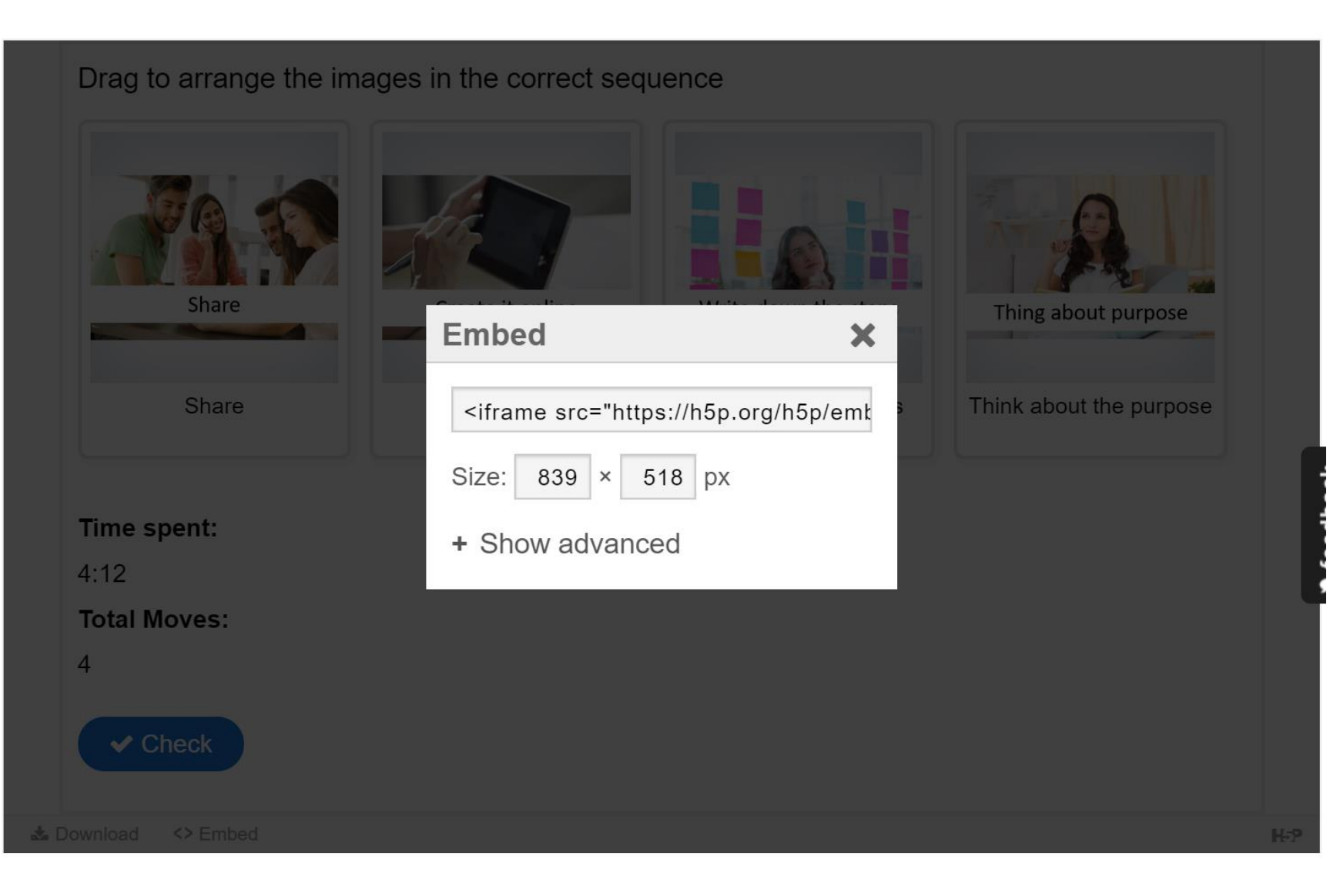

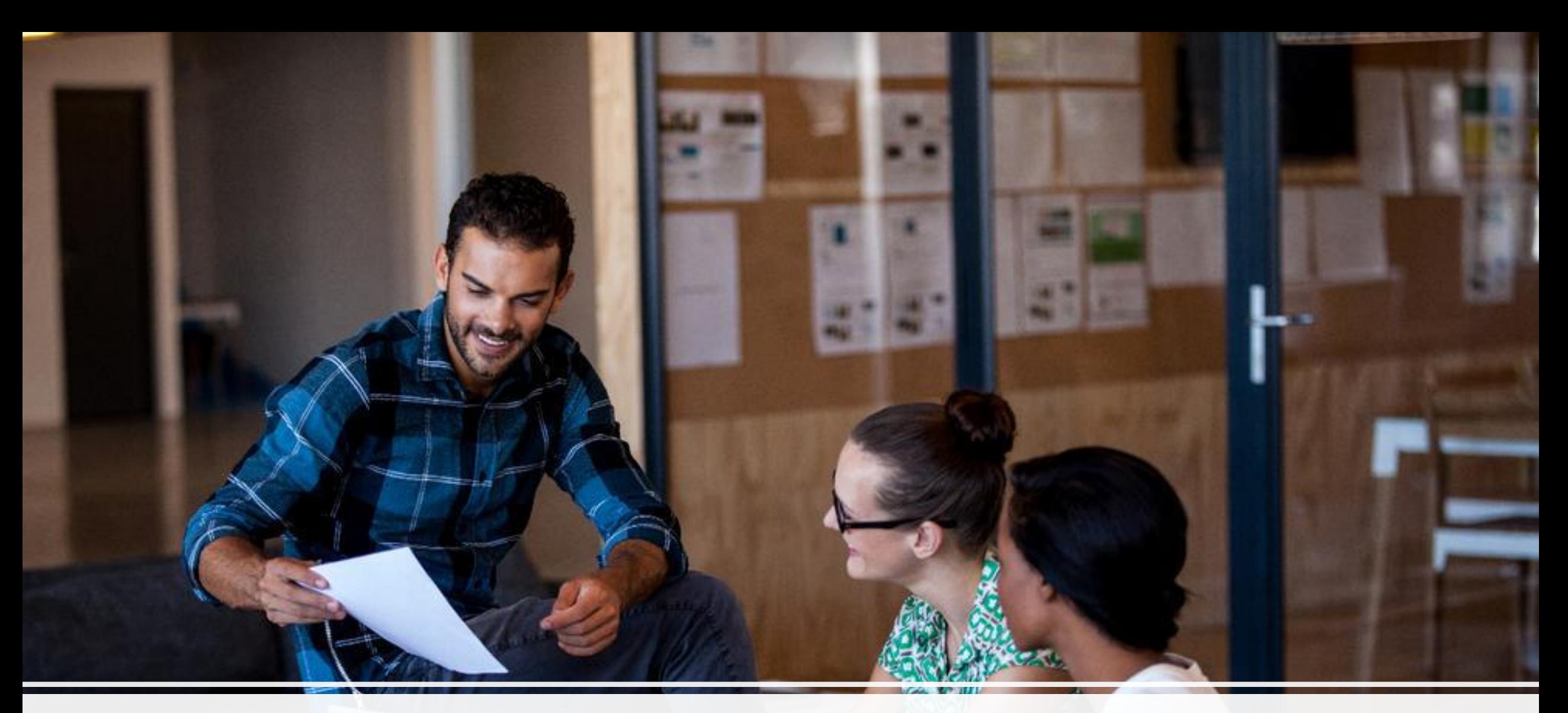

### Speaking and listening

# Creating dialogue cards

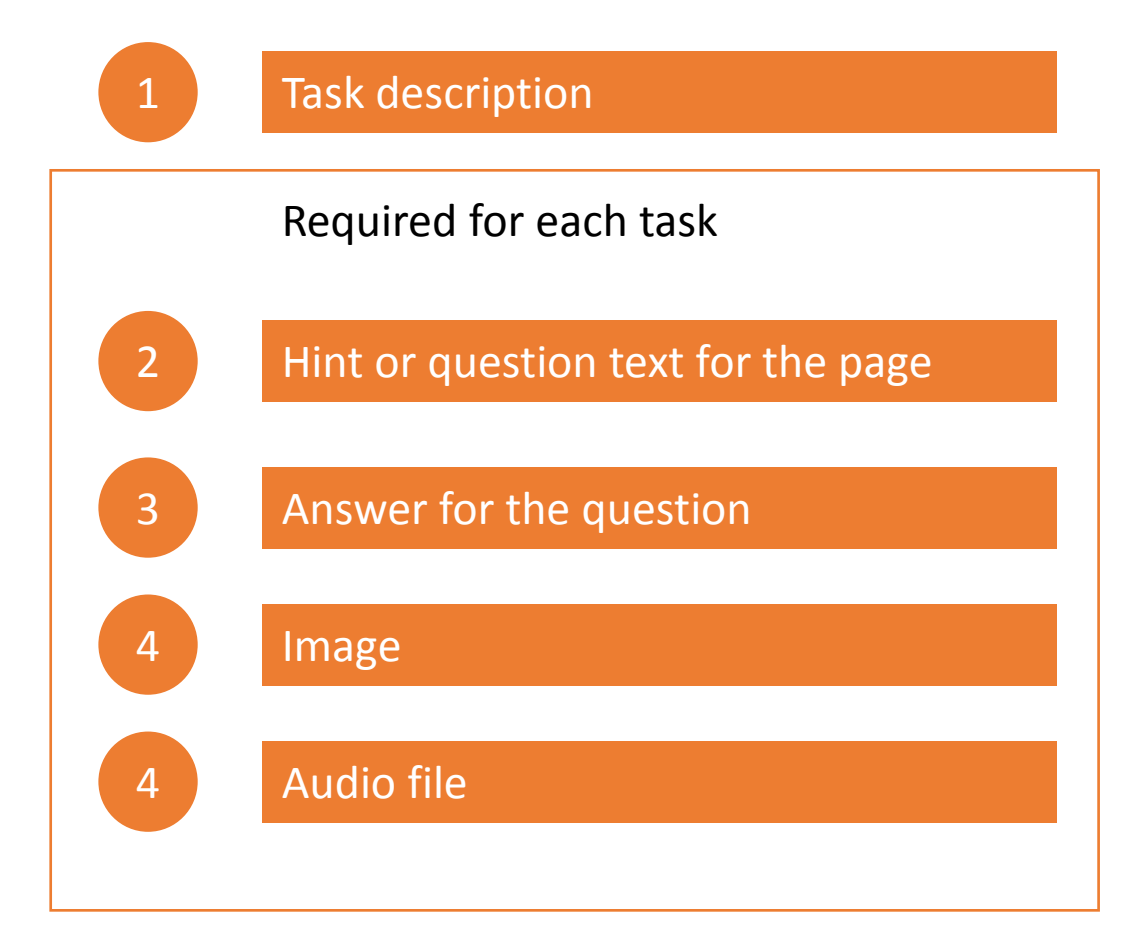

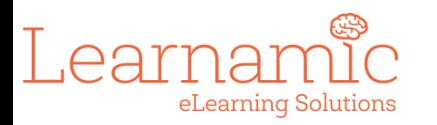

## Creation screen

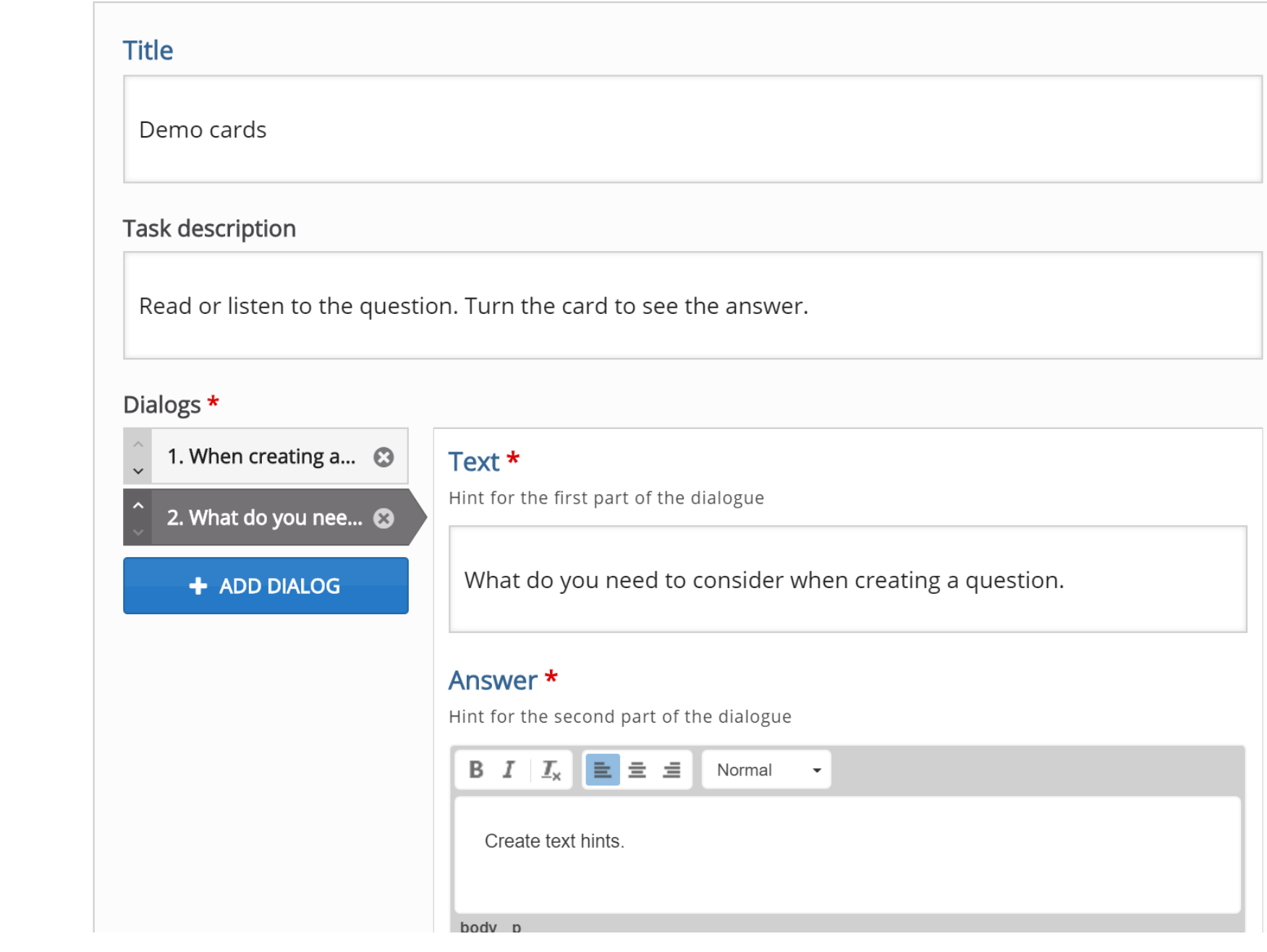

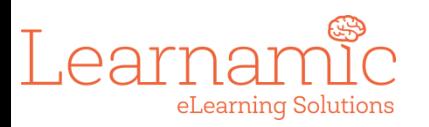

### Design in PowerPoint

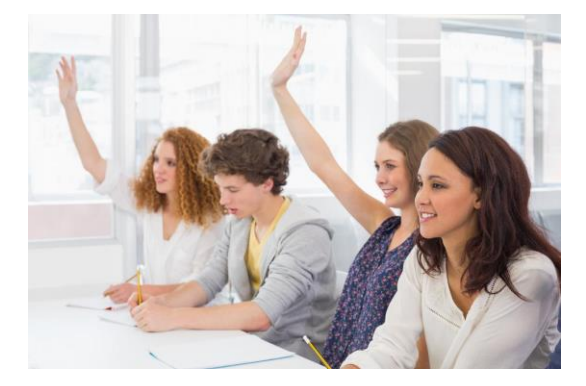

What do you need to consider when creating question text? **Hints**

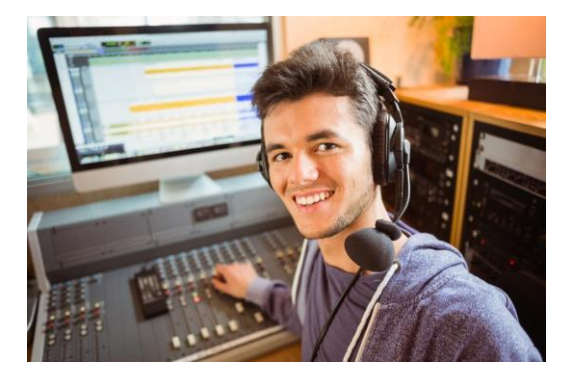

What support can you provide students on the question cards?  $\text{LCT}$   $\text{Adi}$   $\text{Gd}$   $\text{H}$   $\text{Gd}$   $\text{Gd}$   $\text{H}$   $\text{Gd}$   $\text{H}$   $\text{Gd}$   $\text{H}$   $\text{H}$   $\text{H}$   $\text{H}$   $\text{H}$   $\text{H}$   $\text{H}$   $\text{H}$   $\text{H}$   $\text{H}$   $\text{H}$   $\text{H}$   $\text{H}$   $\text{H}$   $\text{H}$   $\text{H}$   $\text{H}$ 

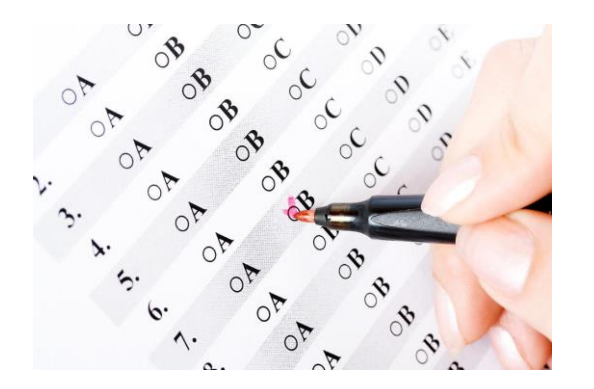

What is on the flip side of the question text? **Answer**

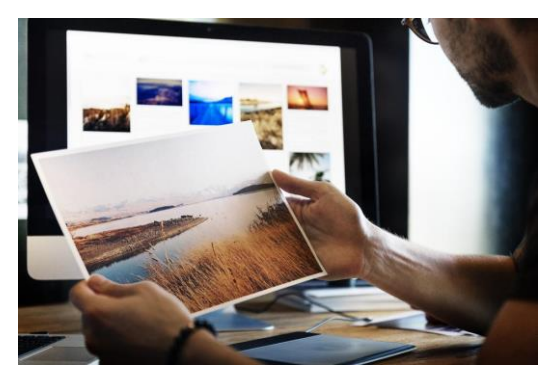

What do you need to select for the front of the question card? **Images**

## Create it online

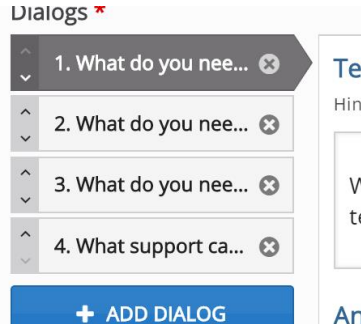

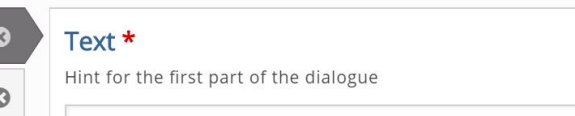

What do you need to consider when creating question ext?

#### Answer \*

Hint for the second part of the dialogue

Hints or tips.

#### Image

Optional image for the card. (The card may use just an image, just a text or both)

Note: To avoid abuse, H5P.org has limited file size on uploads to 16 MB. To use larger images you must Install H5P on your web site.

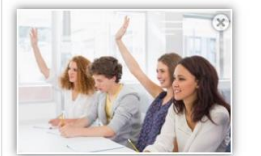

Edit image G Edit copyright

Alternative text for the image

Questions

#### Audio files (upload limit 16 MB)

Note: To avoid abuse, H5P.org has limited file size on uploads to 16 MB. To use larger files you must use an external service or Install H5P on your web site.

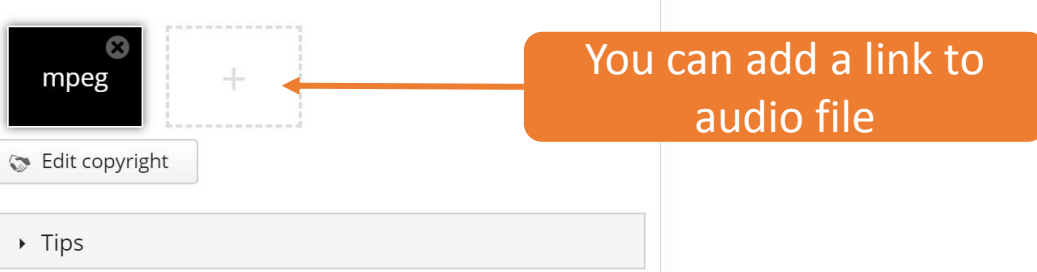

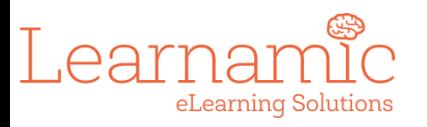

Demo cards

Read or listen to the question. Turn the card to see the answer.

## What it looks like

Live site

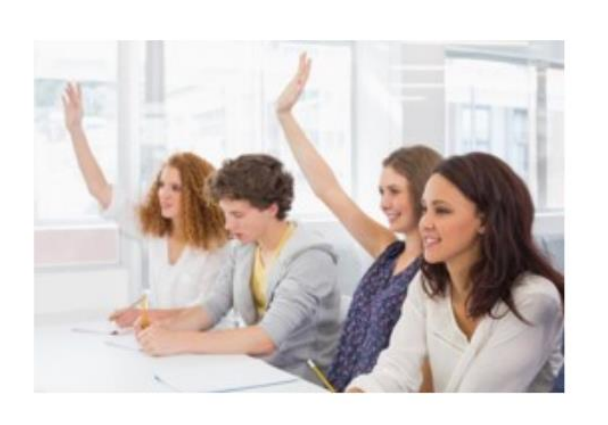

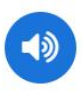

What do you need to consider when creating question text?

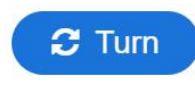

Card 1 of 4

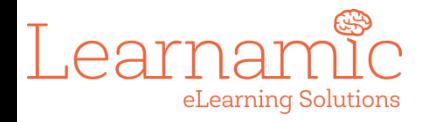

 $\rightarrow$ 

Building a speech response question

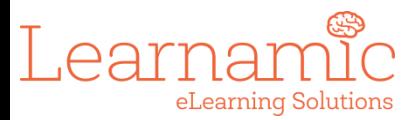

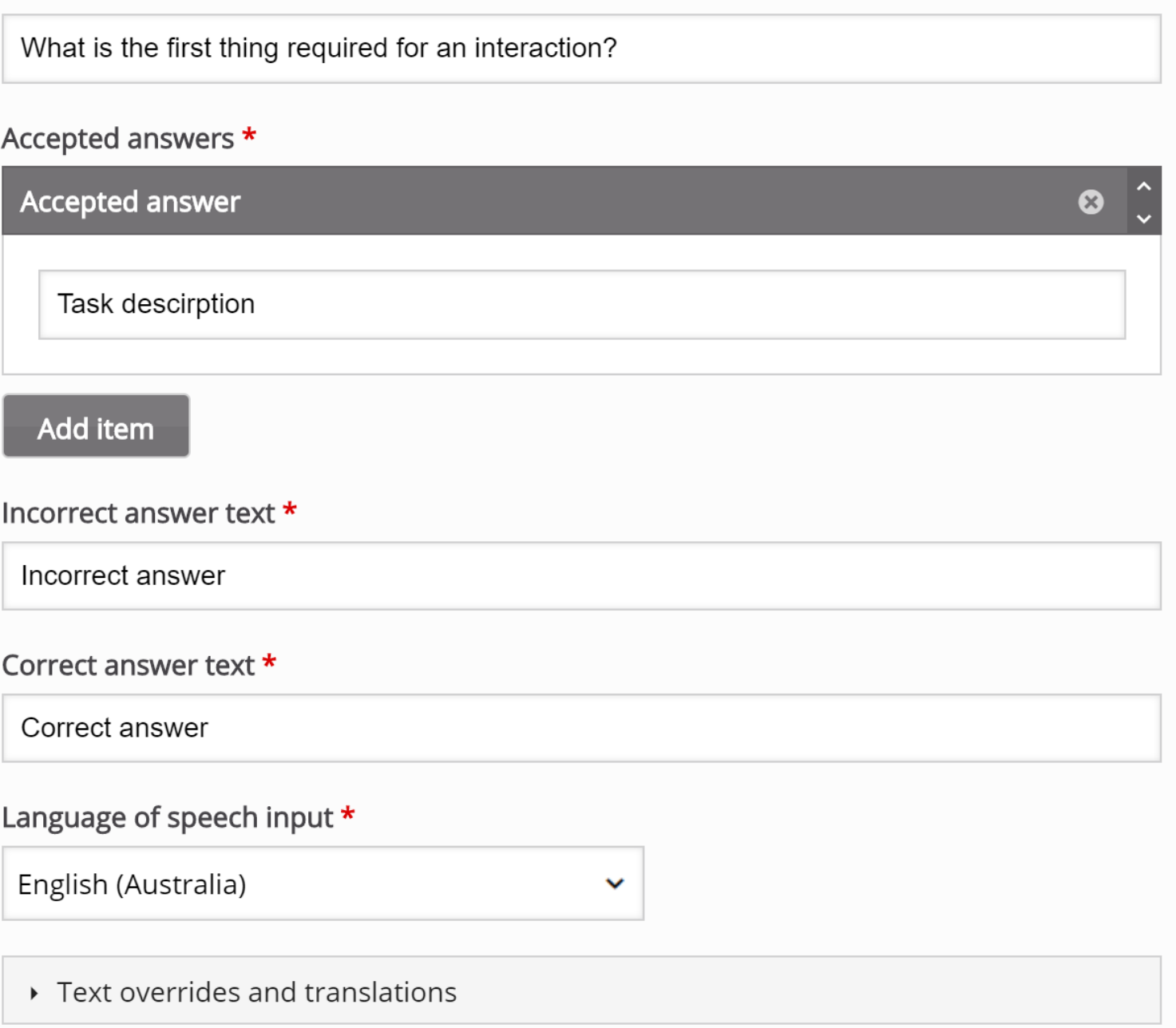

Describe task \*

### What it looks like

### What is the first thing required for an interaction?

Push to speak

Lownload <> Embed

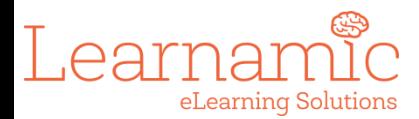

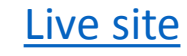

H-P

 $\ddot{\mathbf{f}}_{\alpha\alpha}$ 

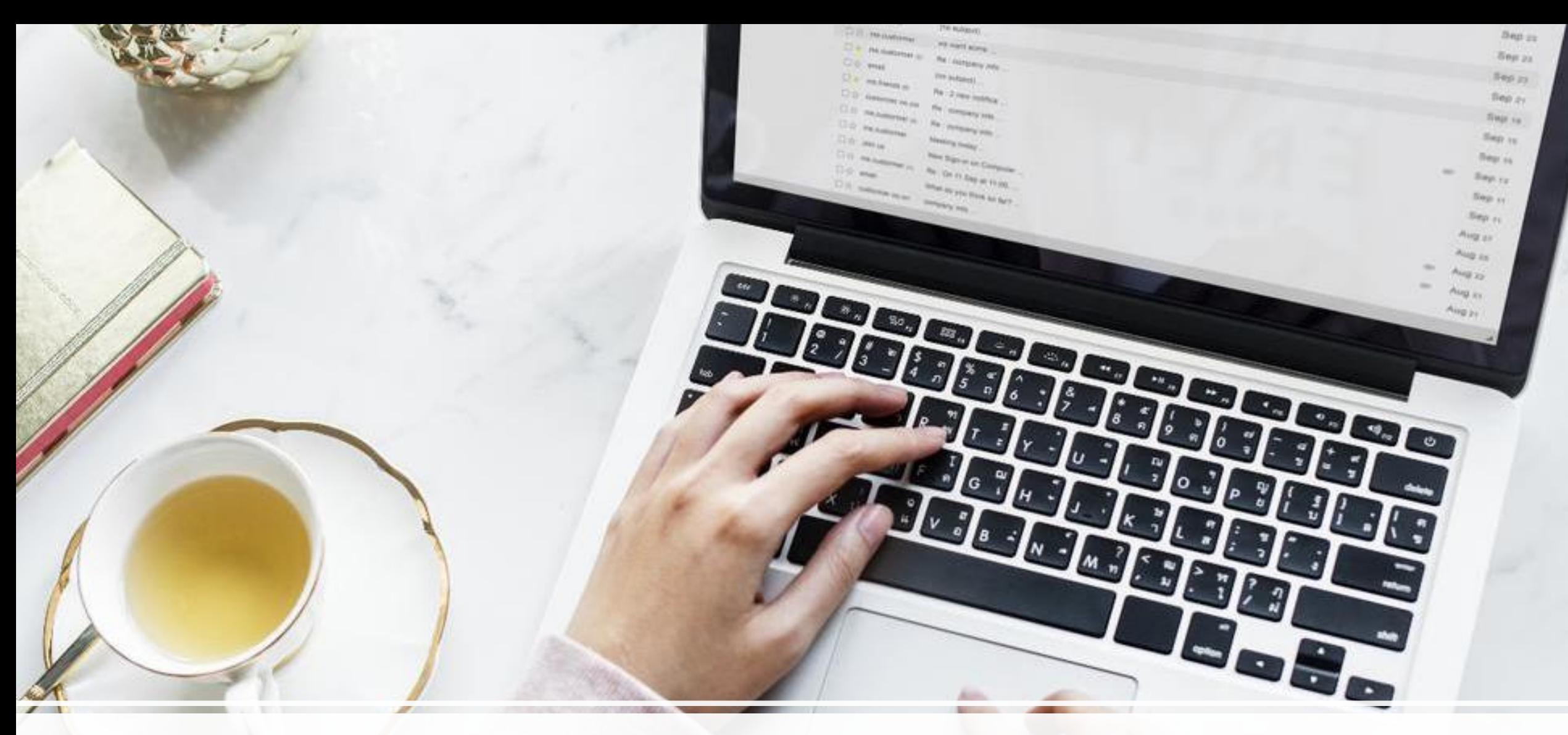

Reading and writing

#### Title \*

Mark the words

Demo highlight words

#### Select content type

Hop<sub>hub</sub> Mark the Words

#### Tutorial **De Example**

#### Task description \*

Describe how the user should solve the task.

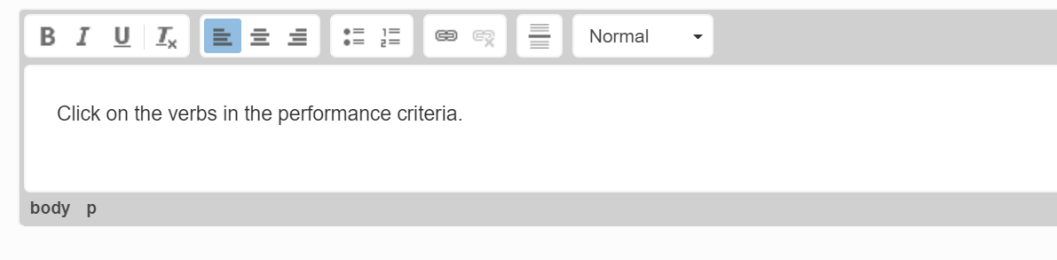

#### Textfield \*

#### *i* Important instructions

- Correct words are marked with asterisks (\*) before and after the word.
- Asterisks can be added within marked words by adding another asterisk, \*correctword\*\*\* => correctword\*.
- Only words may be marked as correct. Not phrases.

The correct words are marked like this: \*correctword\*, an asterisk is written like this: \*correctword\*\*\*. Example:

 $\checkmark$ 

 $\times$  Hide

1.1 \*Determine\* LLN skill requirements of the training specification

1.2 \*Identify\* and \*analyse\* the LLN skill requirements essential to workplace performance

1.3\* Determine\* the LLN skills of the learner group from validated tools and other sources

Source: training.gov.au accessed 28 August 2918

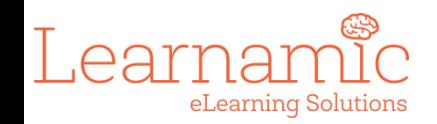

### What it looks like online

Click on the verbs in the performance criteria.

- 1.1 Determine LLN skill requirements of the training specification
- 1.2 Identify and analyse the LLN skill requirements essential to workplace performance
- 1.3 Determine the LLN skills of the learner group from validated tools and other sources

Source: training.gov.au accessed 28 August 2918

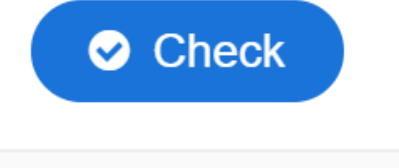

<> Embed **★** Download

Limit: Only one word can be selected at a time.

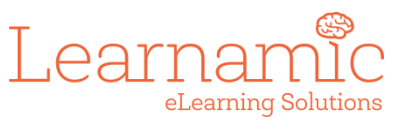

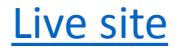

## Drag and drop words

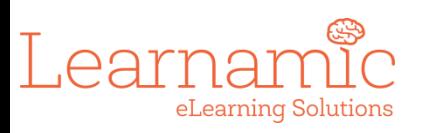

### Task description \*

Describe how the user should solve the task.

Drag the words into the correct boxes

### Text \*

i

1.1 \*Determine\* LLN skill \*requirements\* of the training specification

1.2 Identify and analyse the LLN skill requirements essential to \*workplace\* \*performanc

#### ▼ Overall Feedback

#### Define custom feedback for any score range

Click the "Add range" button to add as many ranges as you need. Example: 0-20% Bad score, 21-91% Average Score, 91-100% (

#### Score Range \* Feedback for defined score range

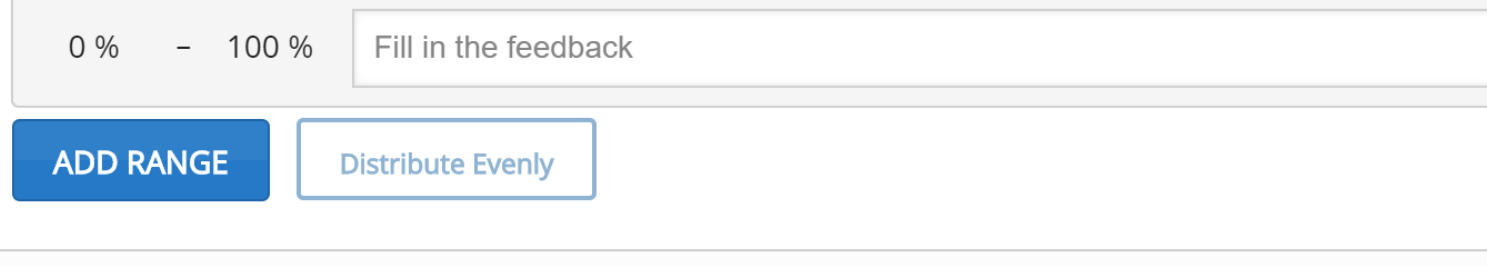

## What it looks like

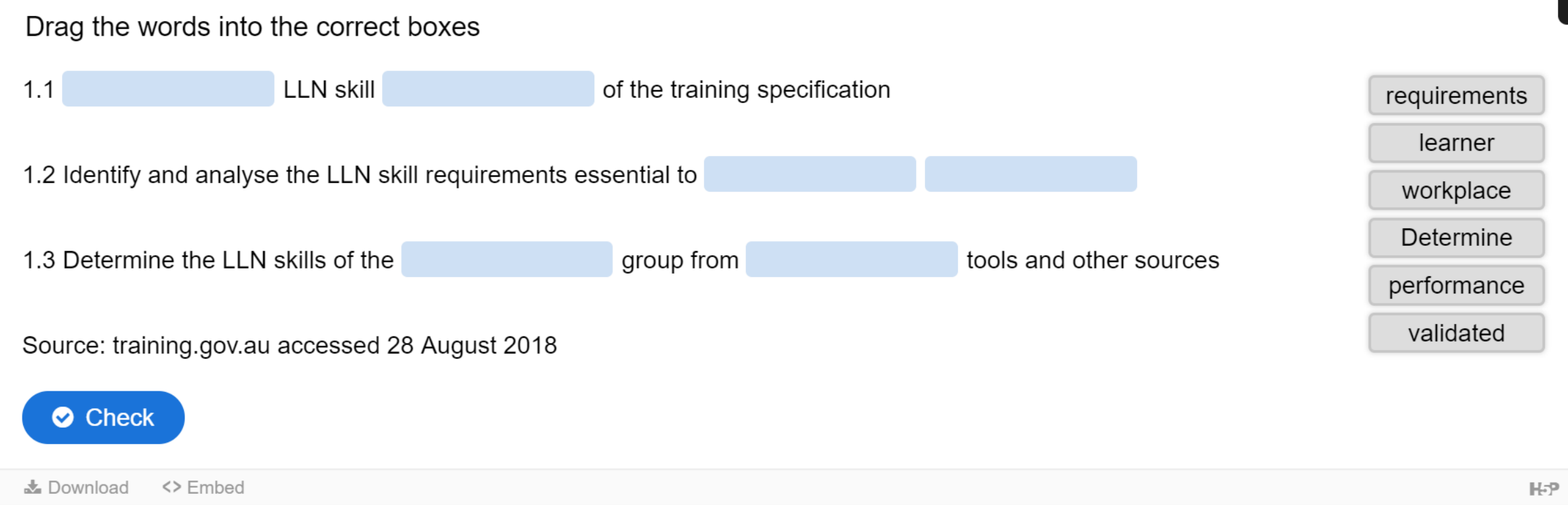

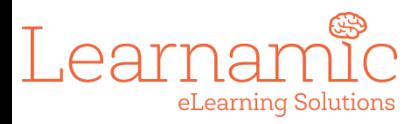

# Fill in the blank

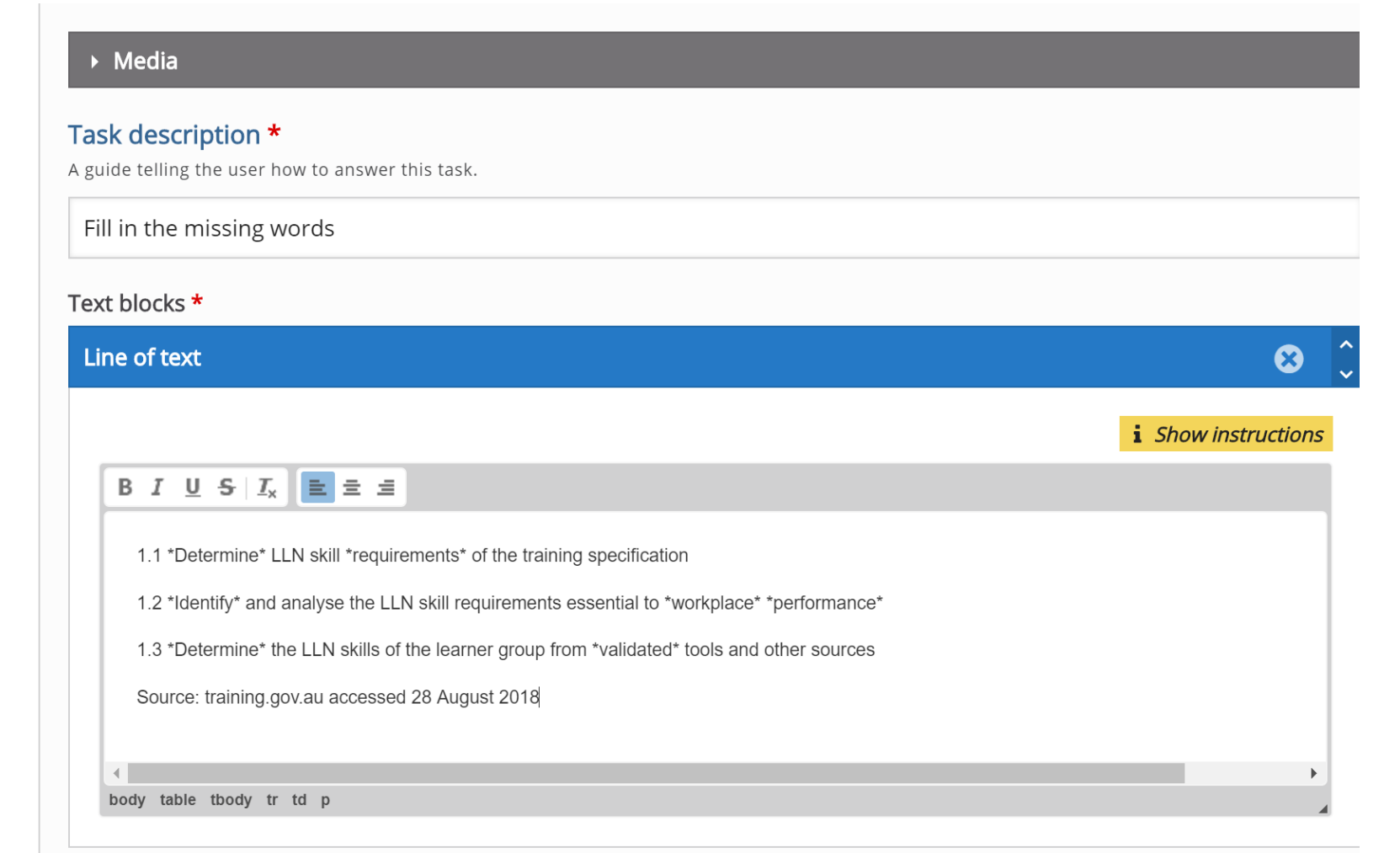

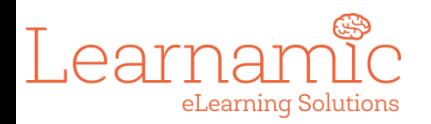

**ADD TEXT BLOCK** 

## What it looks like online

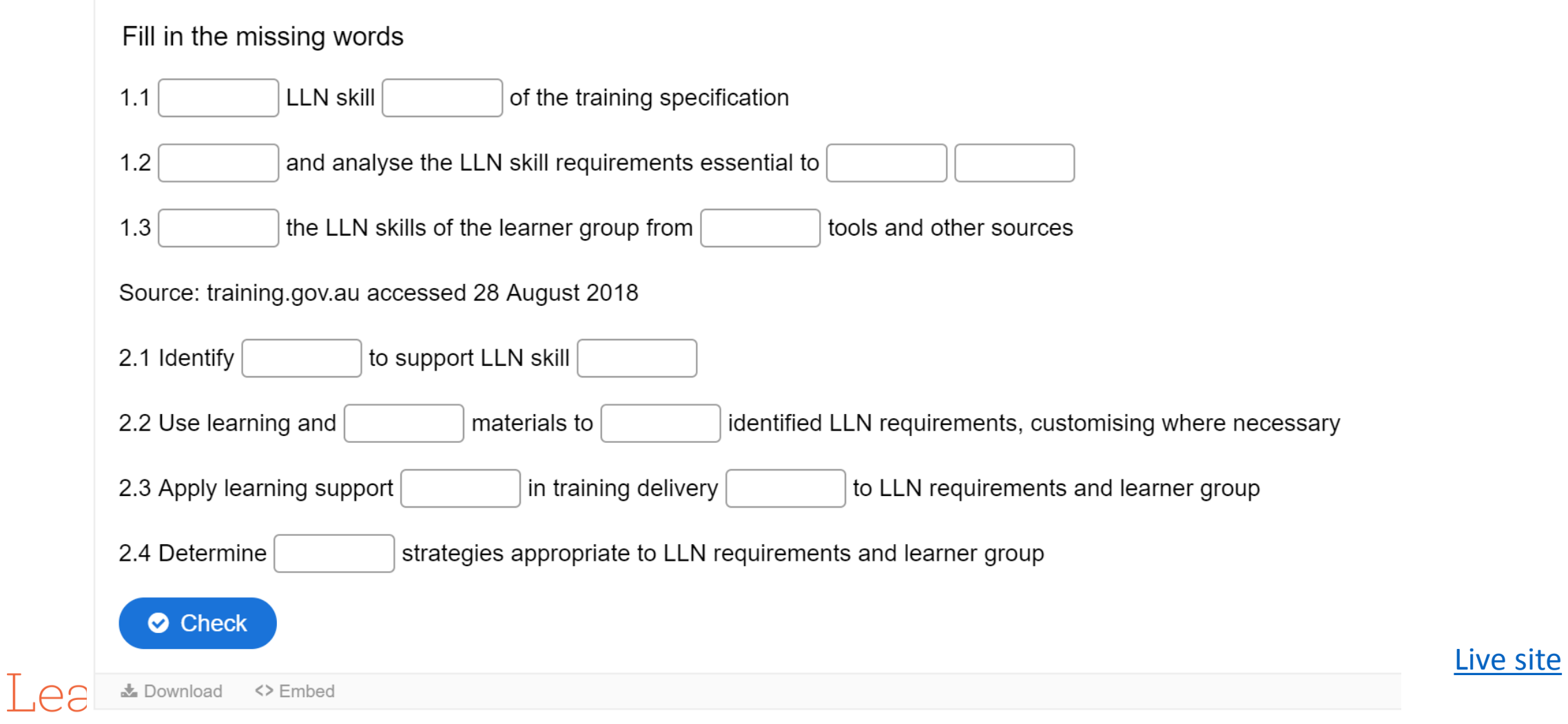

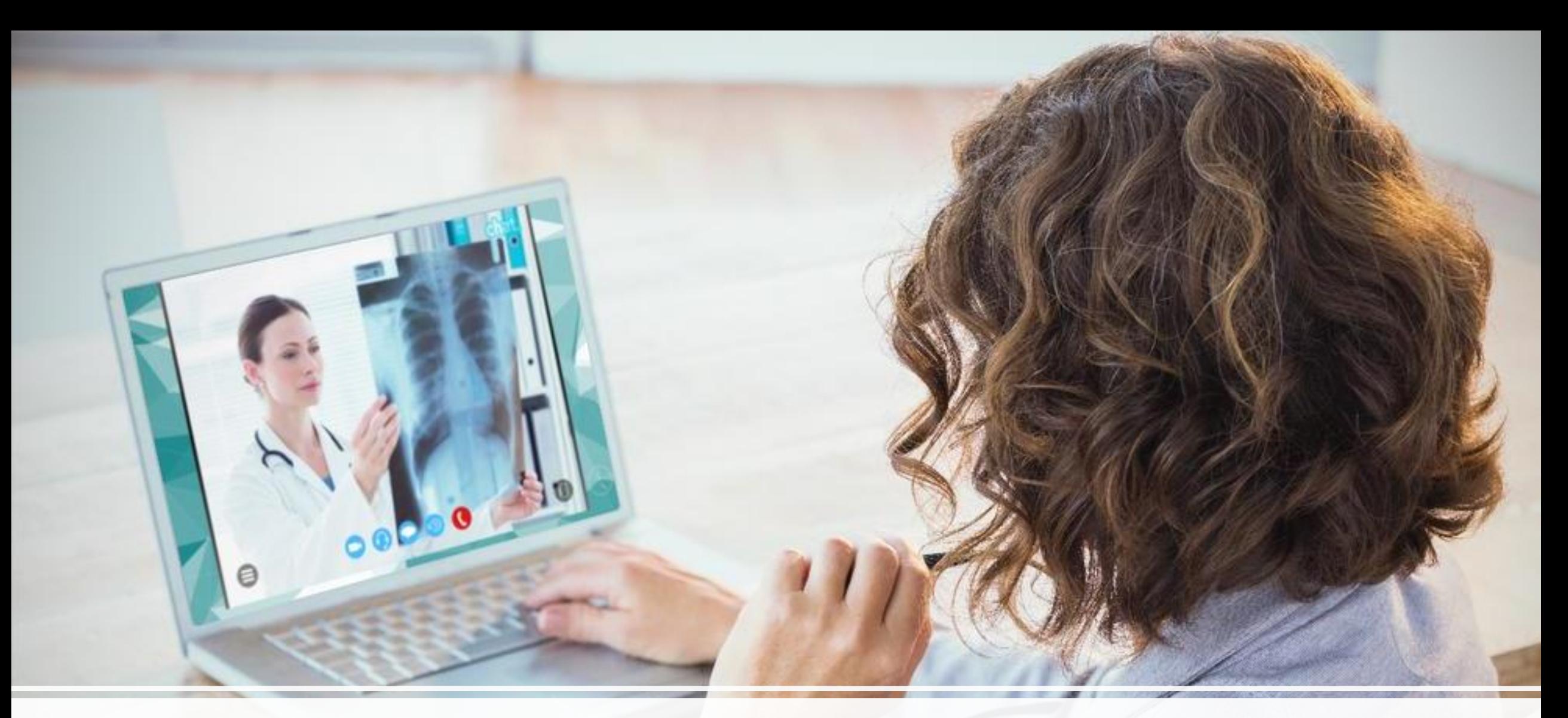

### Using multiple skills

## How to create an interactive video

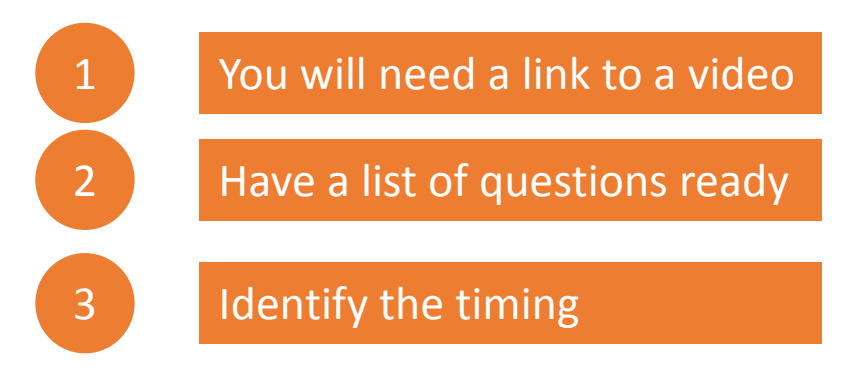

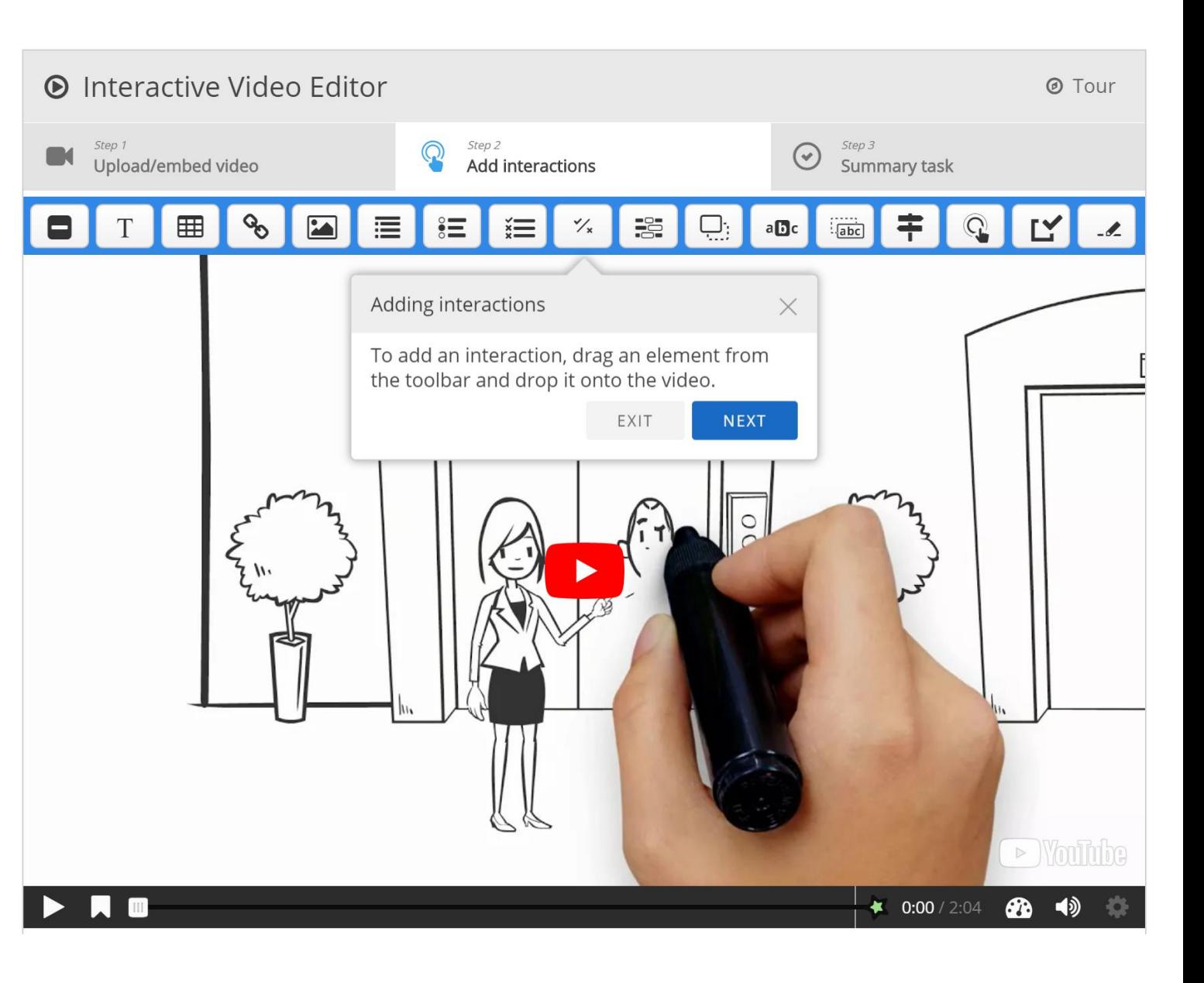

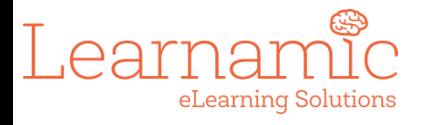

# Types of interactions you can add

- Link
- Image
- Statements
- Single choice
- Multi-choice with multiple correct
- True false
- Fill in the blank
- Drag and drop
- Drag text
- Cross roads answers can allow users to skip parts of the video
- Navigation hotpsot can be used to link to another website
- Questionnaire
- Free text question

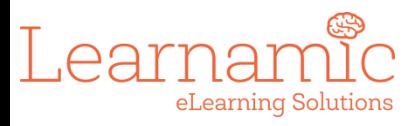

## Pause the video

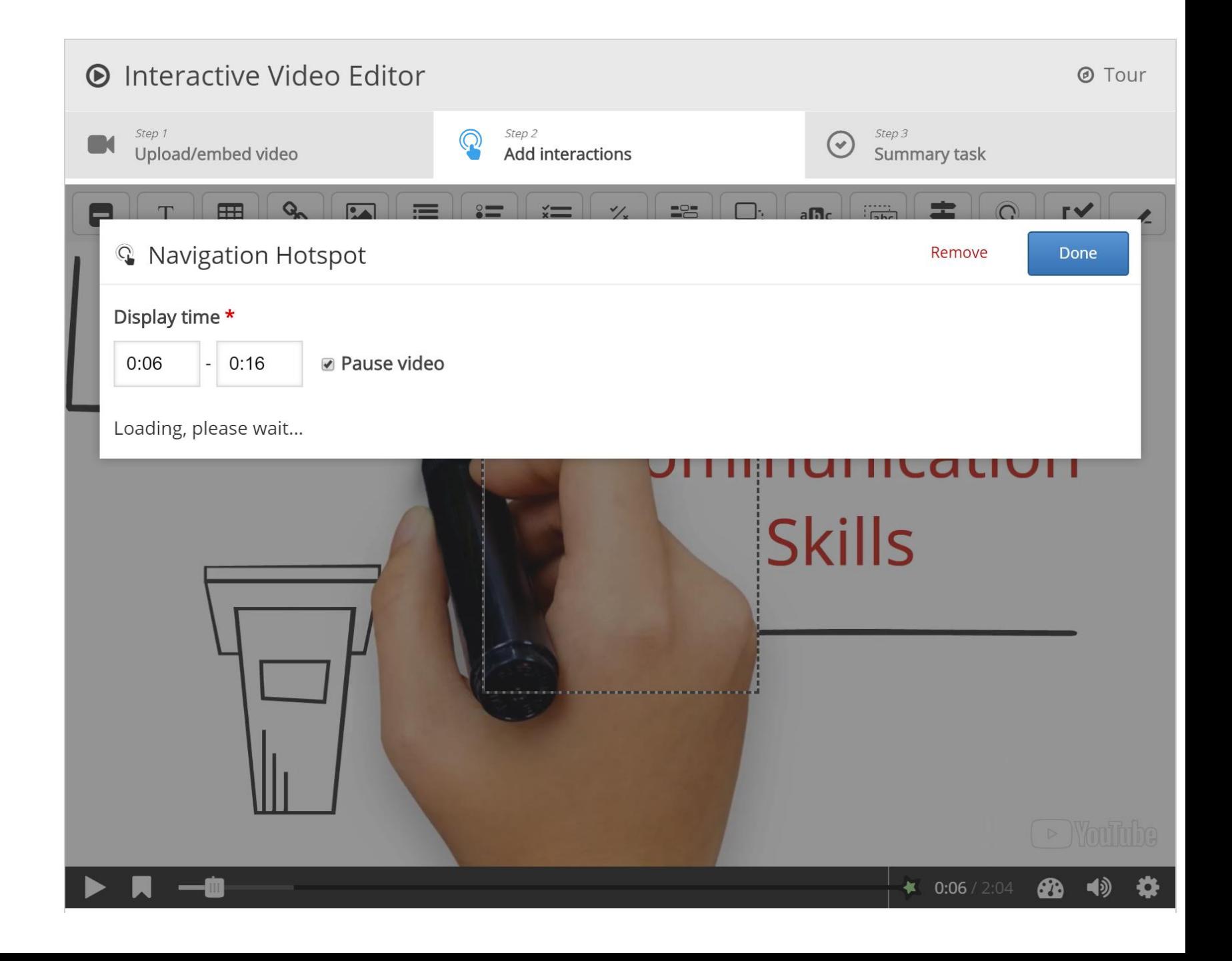

# Adding single questions

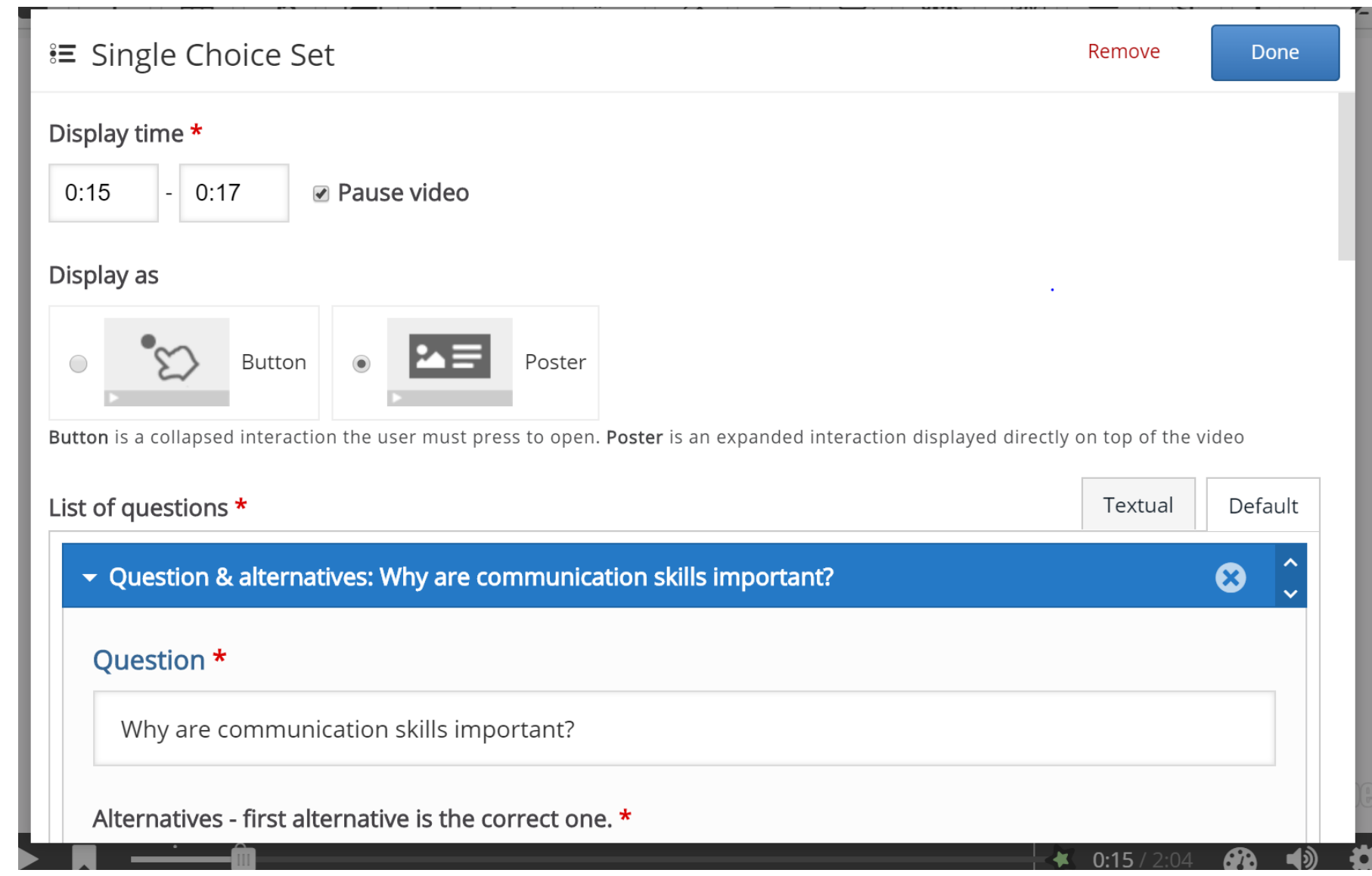

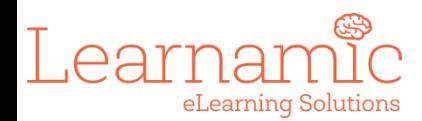

# True or false

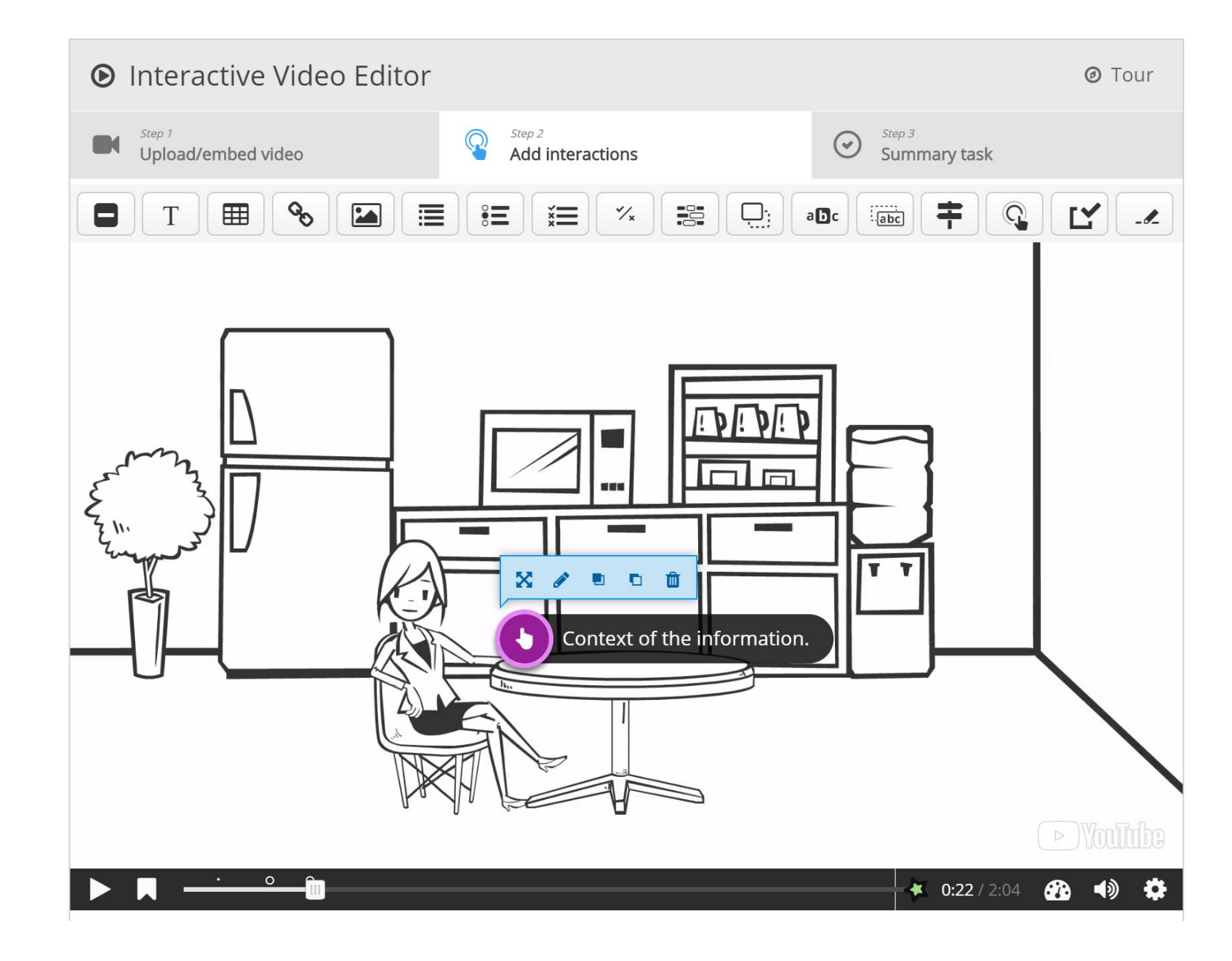

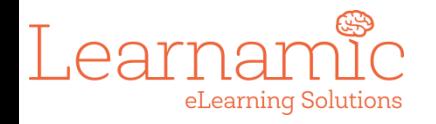

### What it looks like online

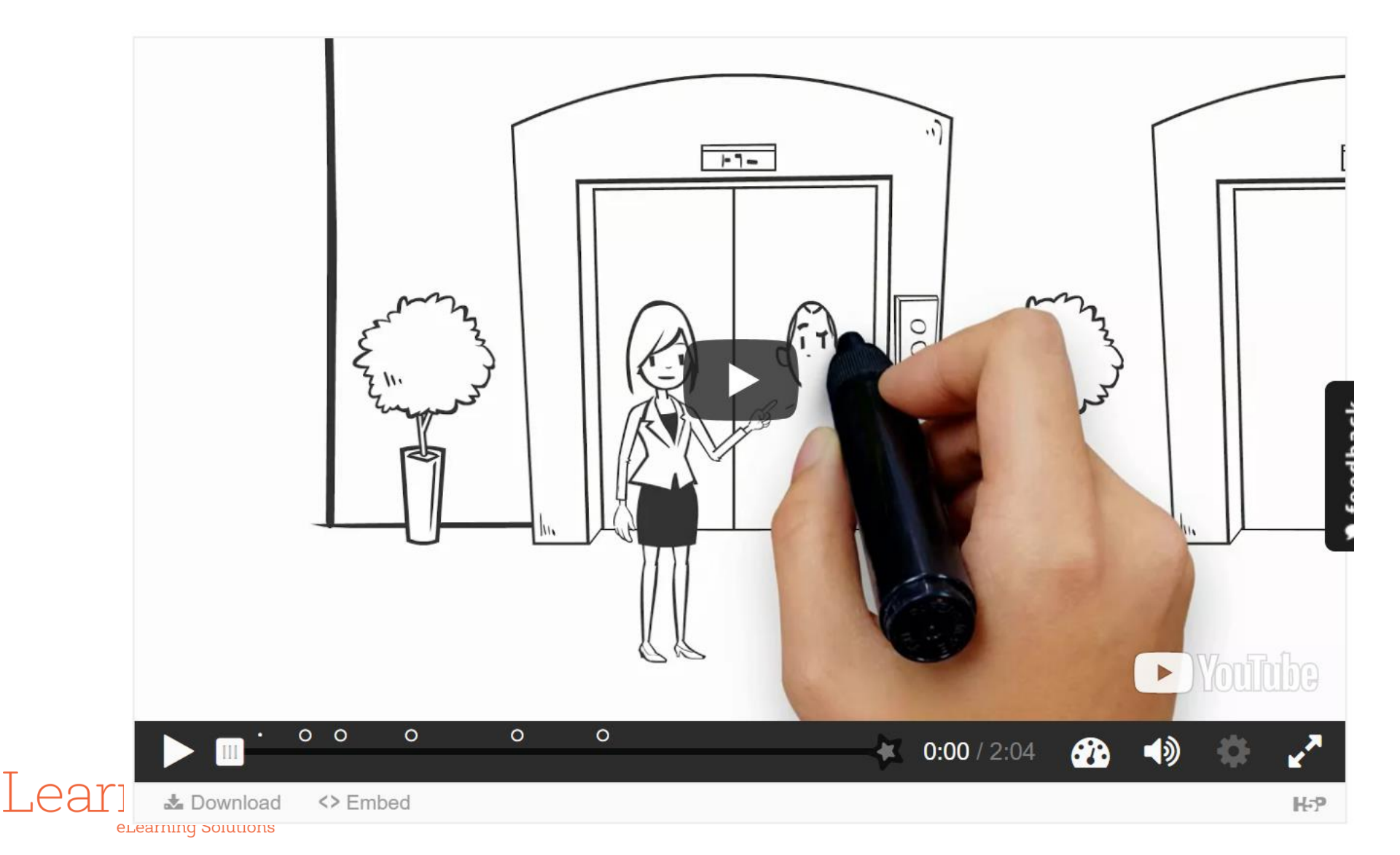

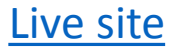

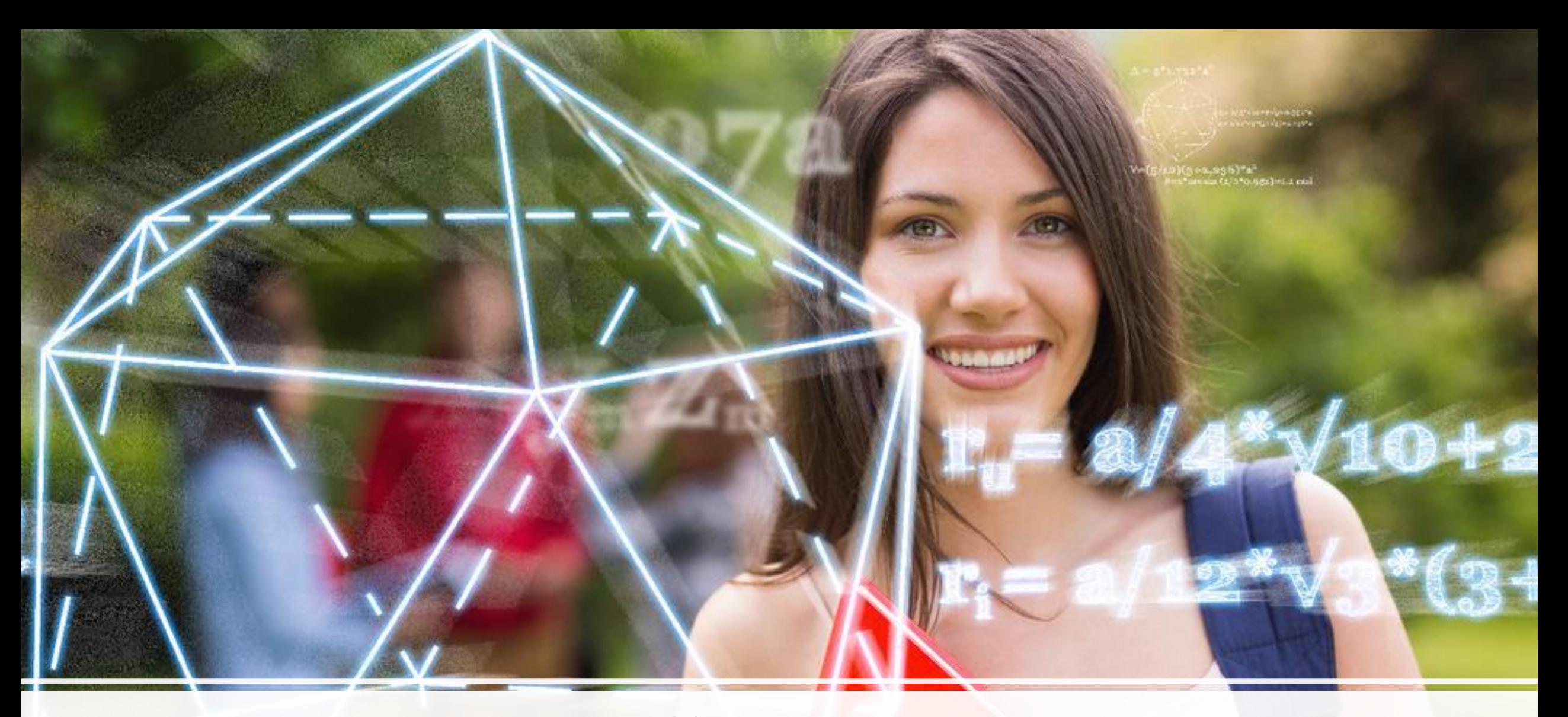

### **Numeracy**

### How to create a maths question

#### Select content type

H-P<sub>hub</sub> Arithmetic Quiz

### **Example**

### Intro

The intro text (maximum 100 characters)

### Four types to choose from:

- Addition
- Subtraction
- Multiplication
- Division

### Arithmetic type \*

Addition  $\checkmark$ 

### Max number of questions \*

20

### $\triangleright$  Text overrides and translations

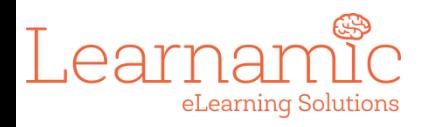

### Automatically generates a set of questions

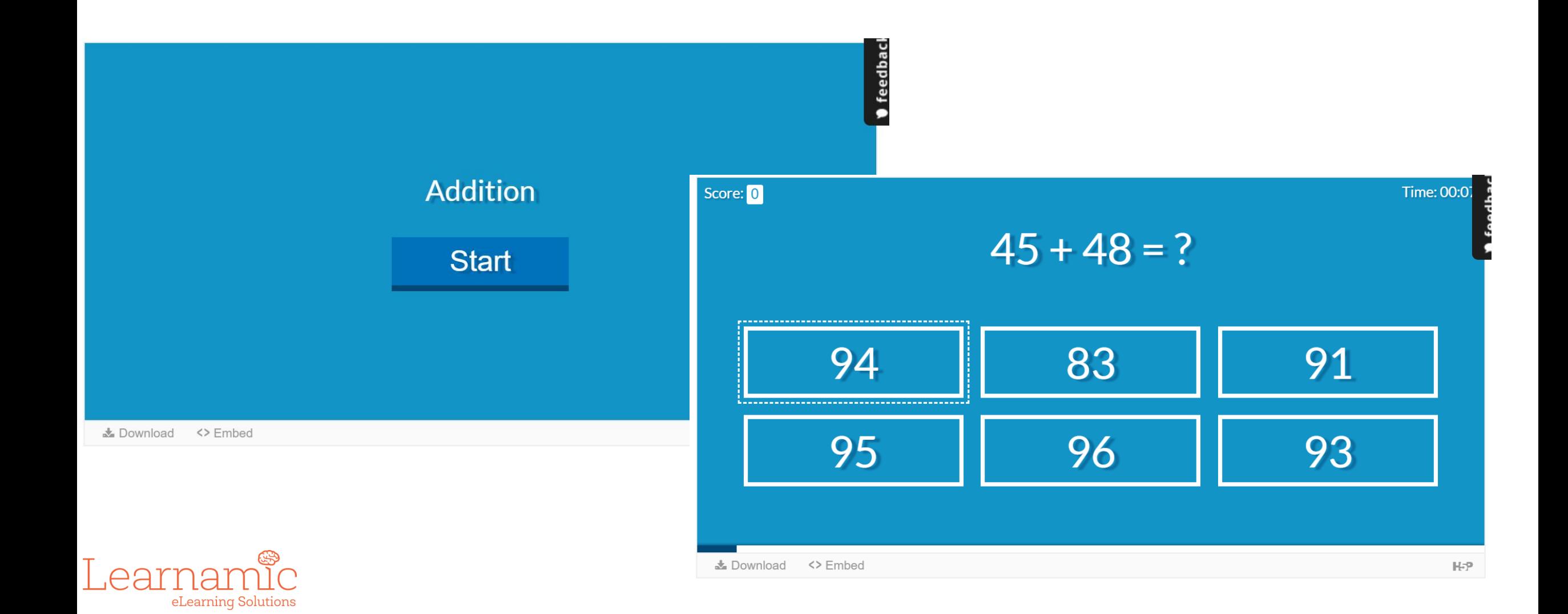

## Explore the tools

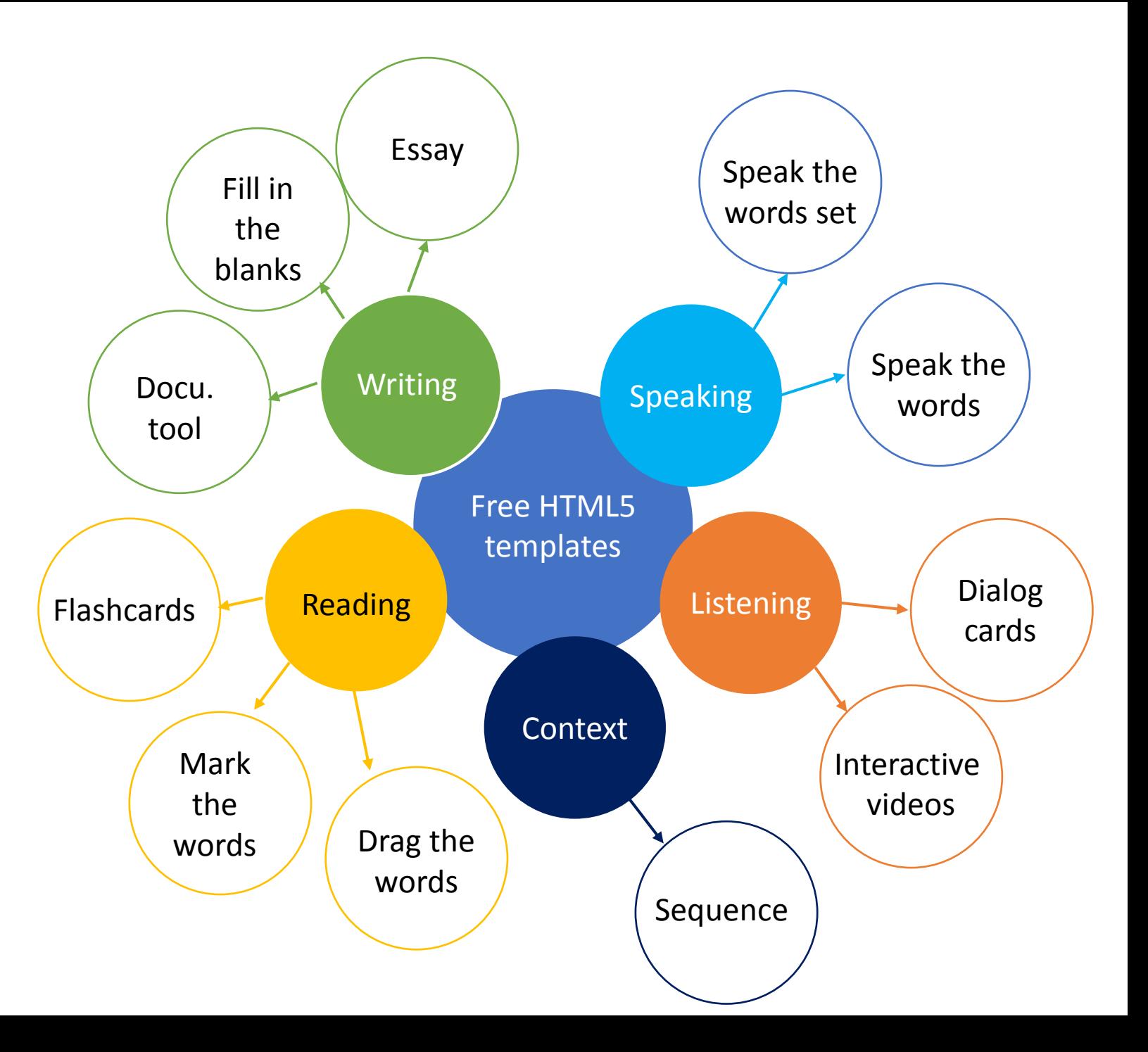

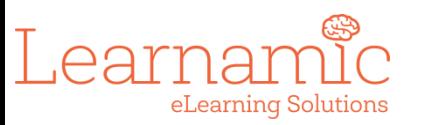

### Questions

**Contract Contract** 

**CONTRACTOR** 

Thems

 $\frac{\Psi A \sin \theta}{\ln \left( \sin \theta \right) }$ 

ietus I

 $C$ 

**THE AVENUE OF THE PERSON** 

### Contact details

### Rita Chiu

- Email: ritakchiu@gmail.com
- LinkedIn: [Rita Chiu](https://www.linkedin.com/in/rita-chiu-a80a4755/)
- Sway: <https://sway.office.com/TnCqdfjntz8VNEtW>